## **Taxonomía CONTAEP. Control de cambios**

## Historial de Versiones

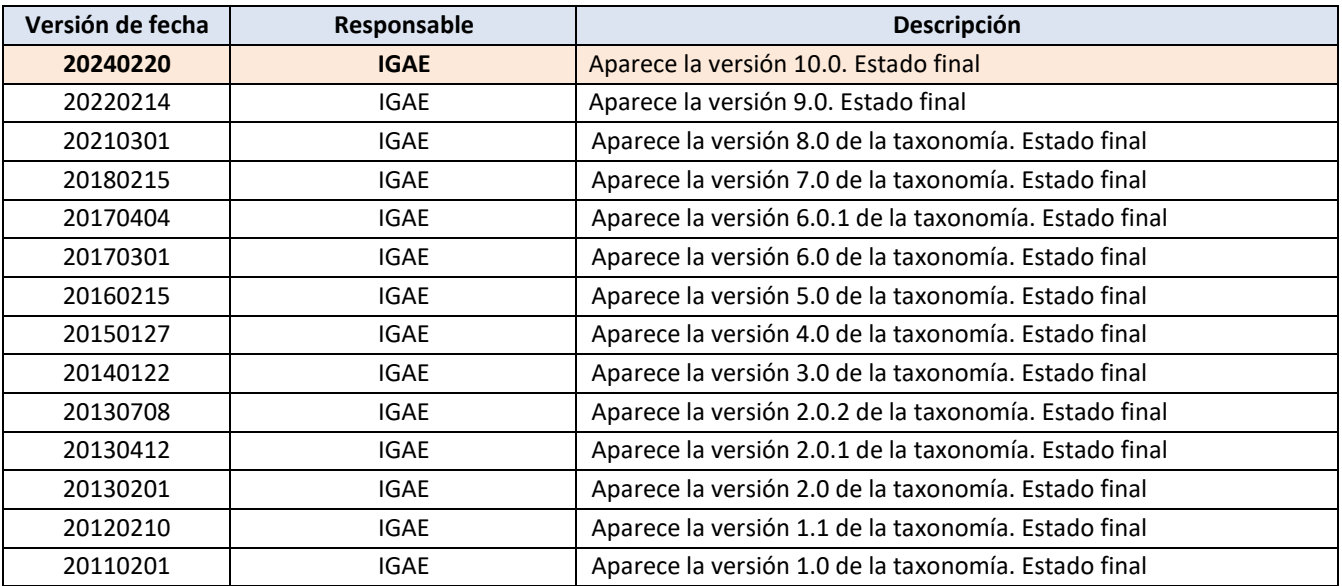

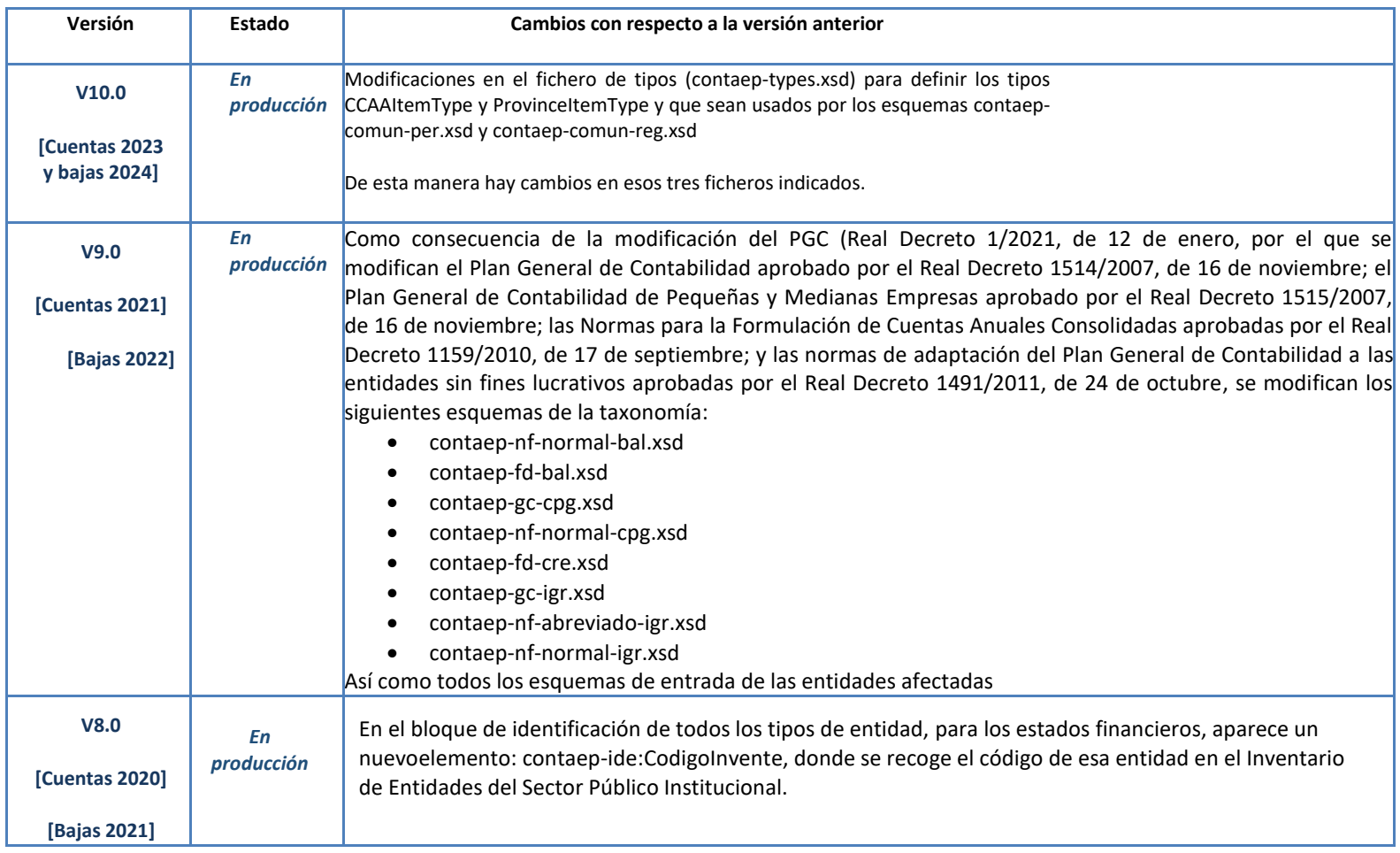

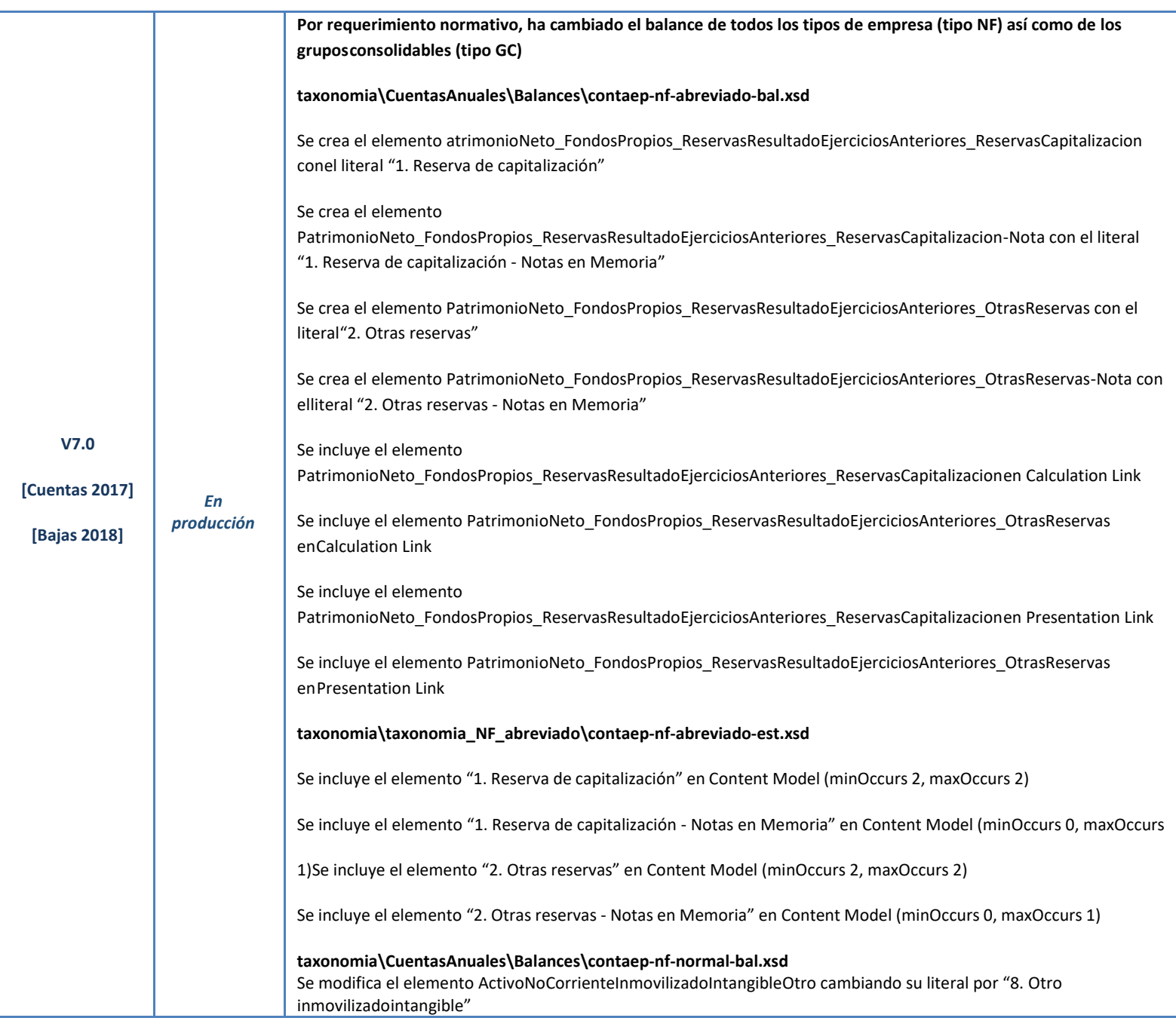

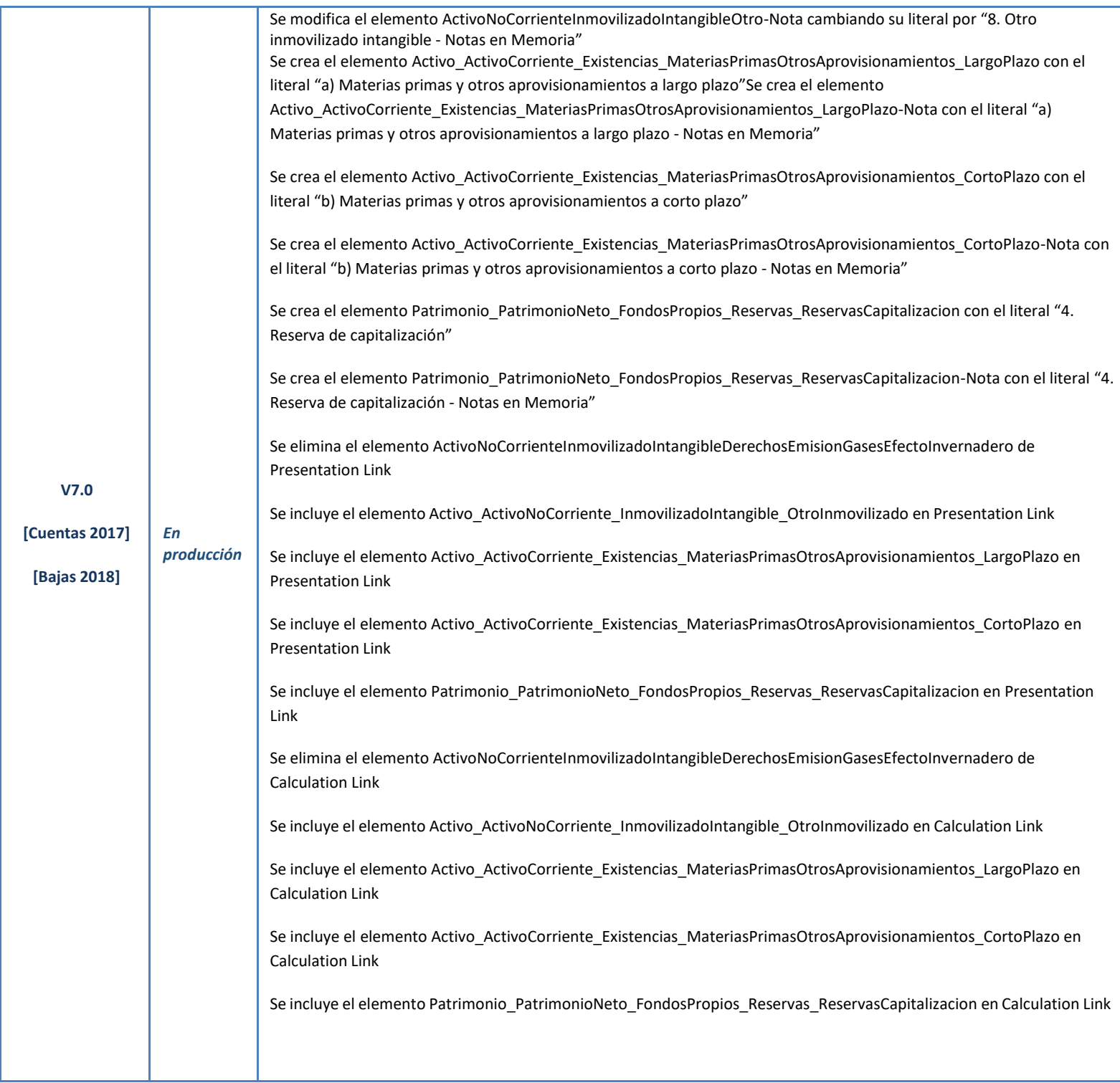

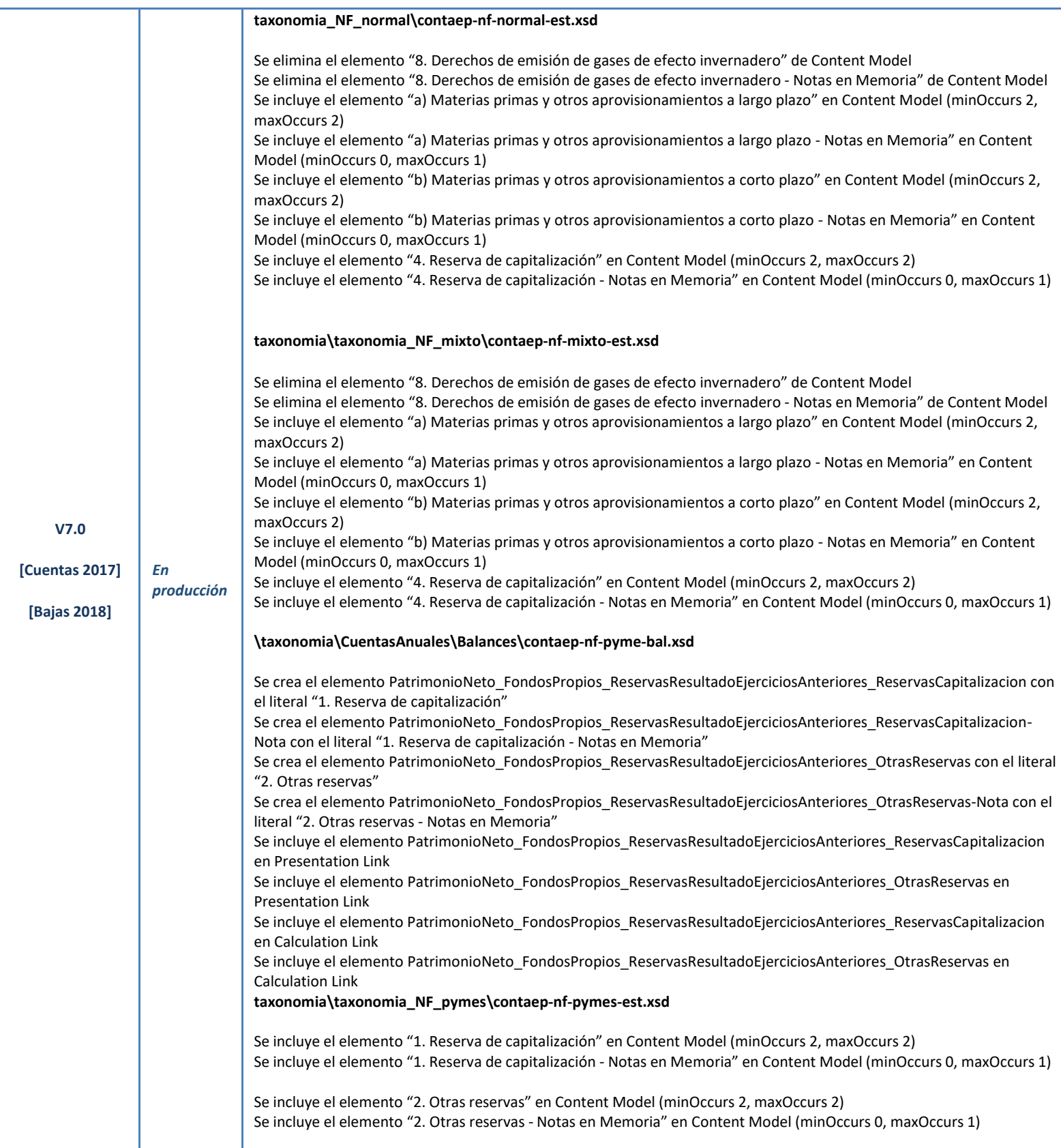

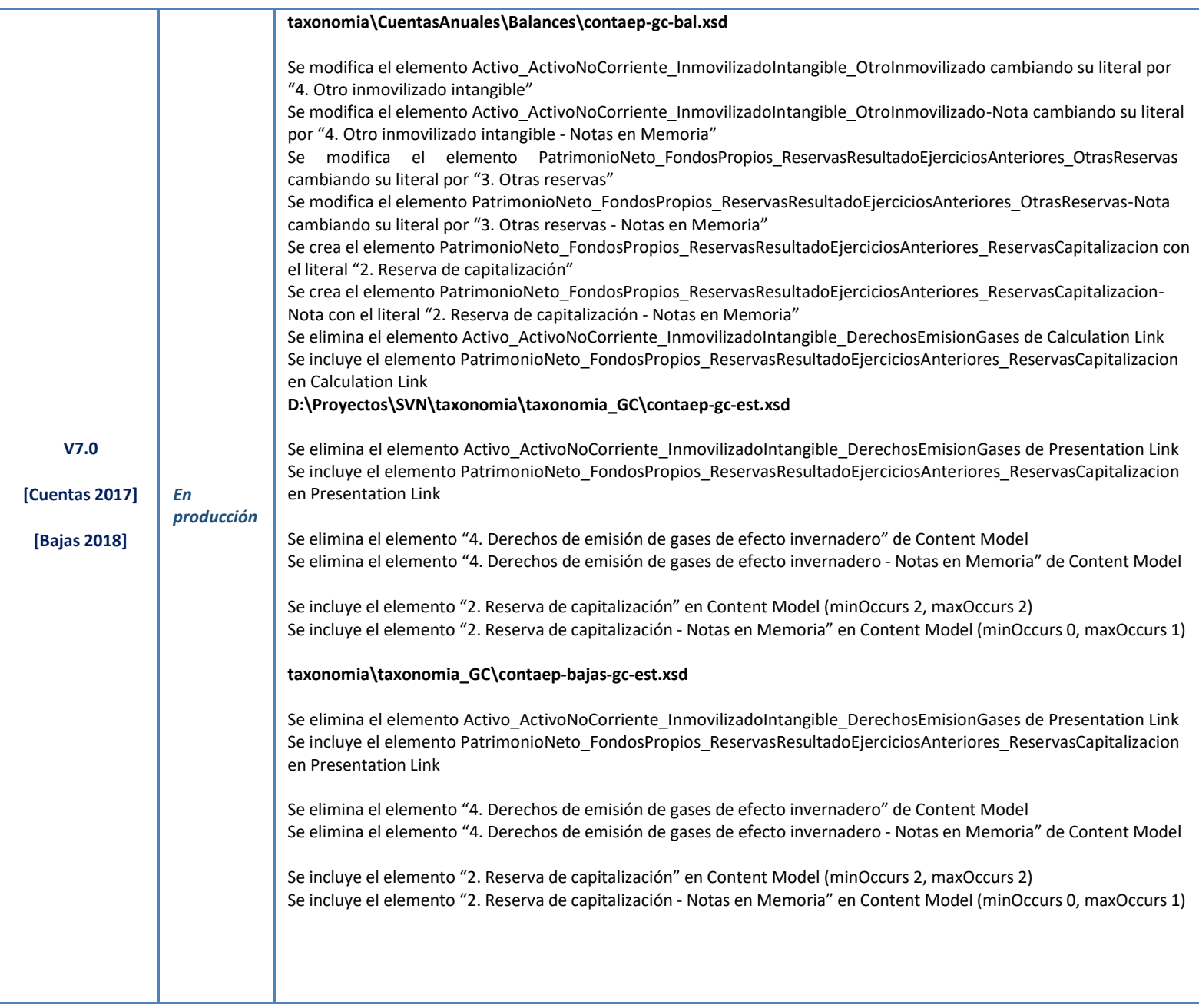

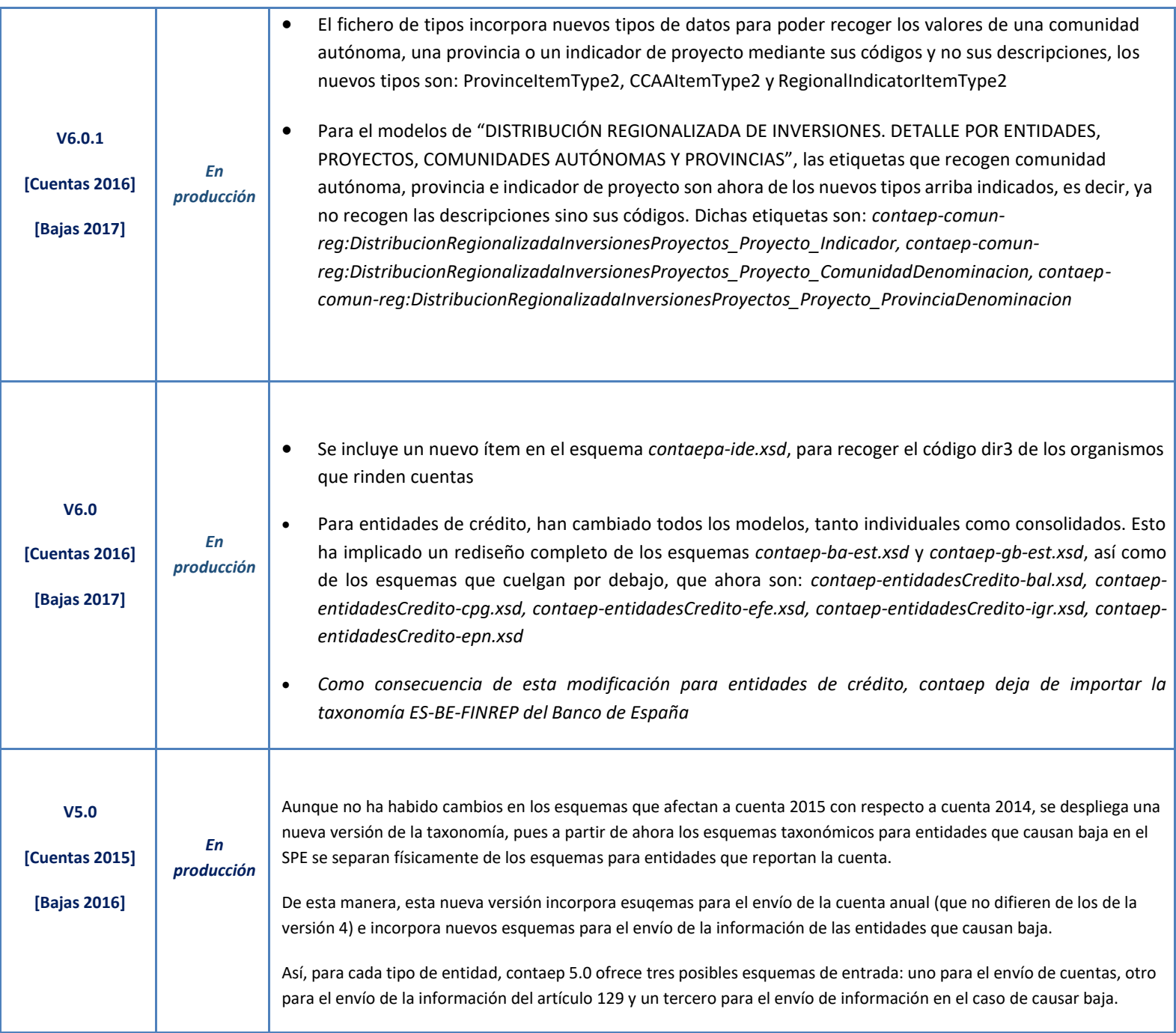

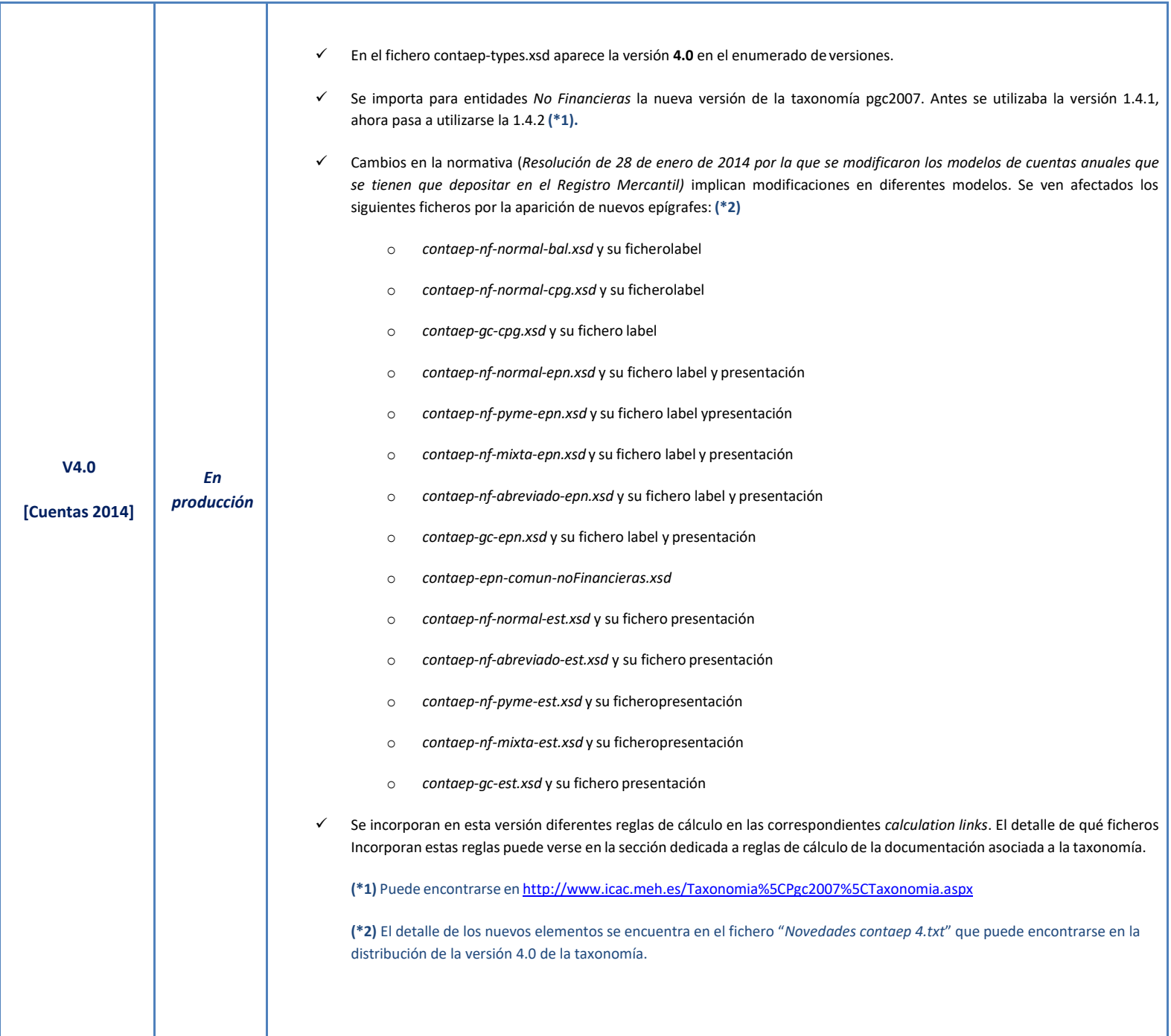

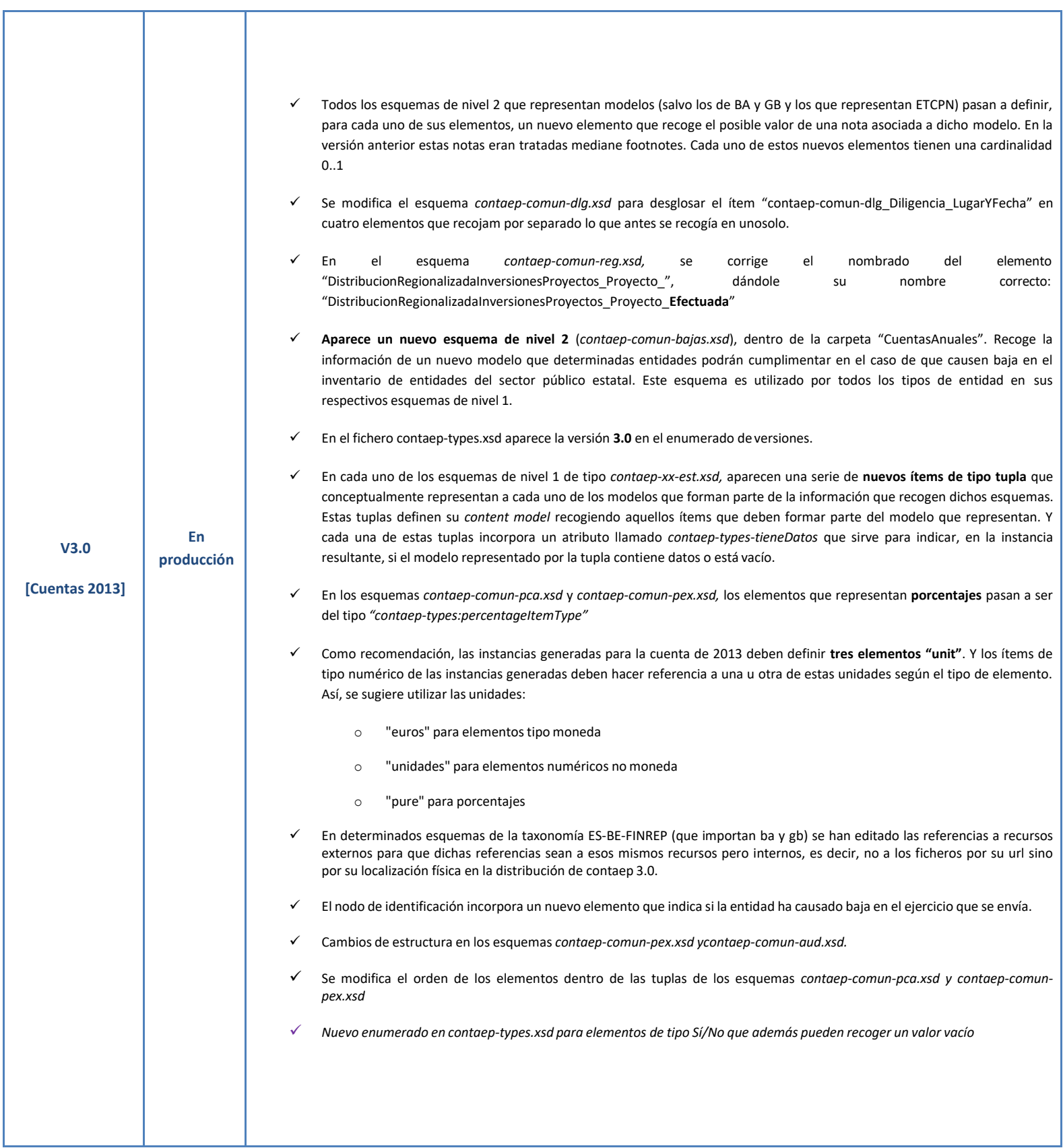

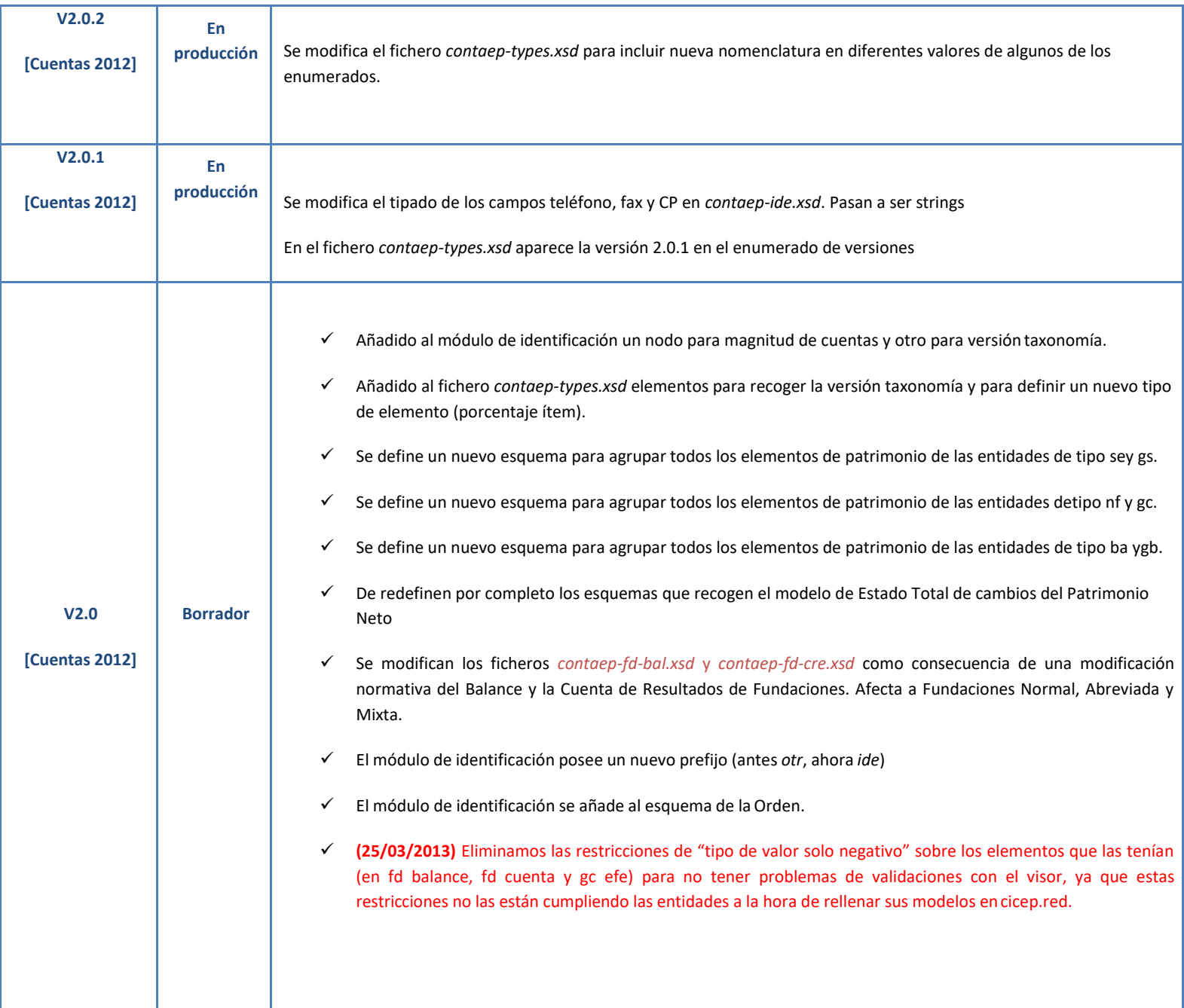

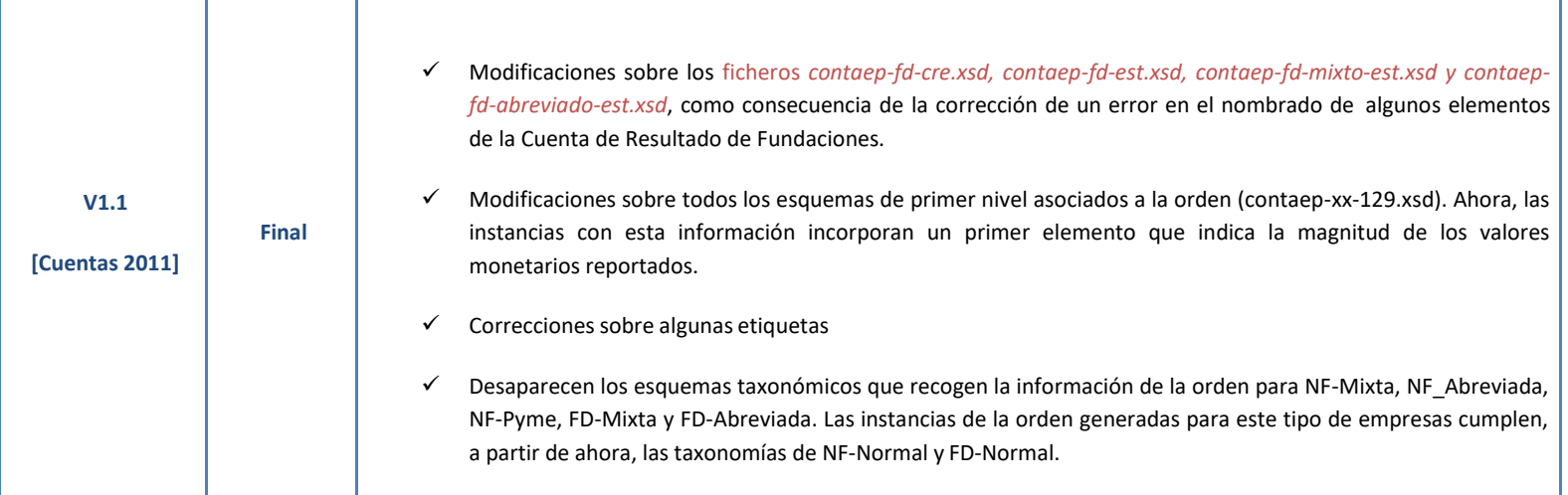